**УТВЕРЖДАЮ** АО «НИИФИ» **Влидаро**дитель ЦИ СИ  $\mathcal{L}$ М.Е.Горшенин **Гельский**  $\boldsymbol{\mathscr{E}}$ 2015 г. ZITAT á **ВСКИХ** измерений

Датчик давления ДДВ 020 МЕТОДИКА ПОВЕРКИ СДАИ.406233.076 МП  $10 - 63060 - 16$ 

## СОДЕРЖАНИЕ

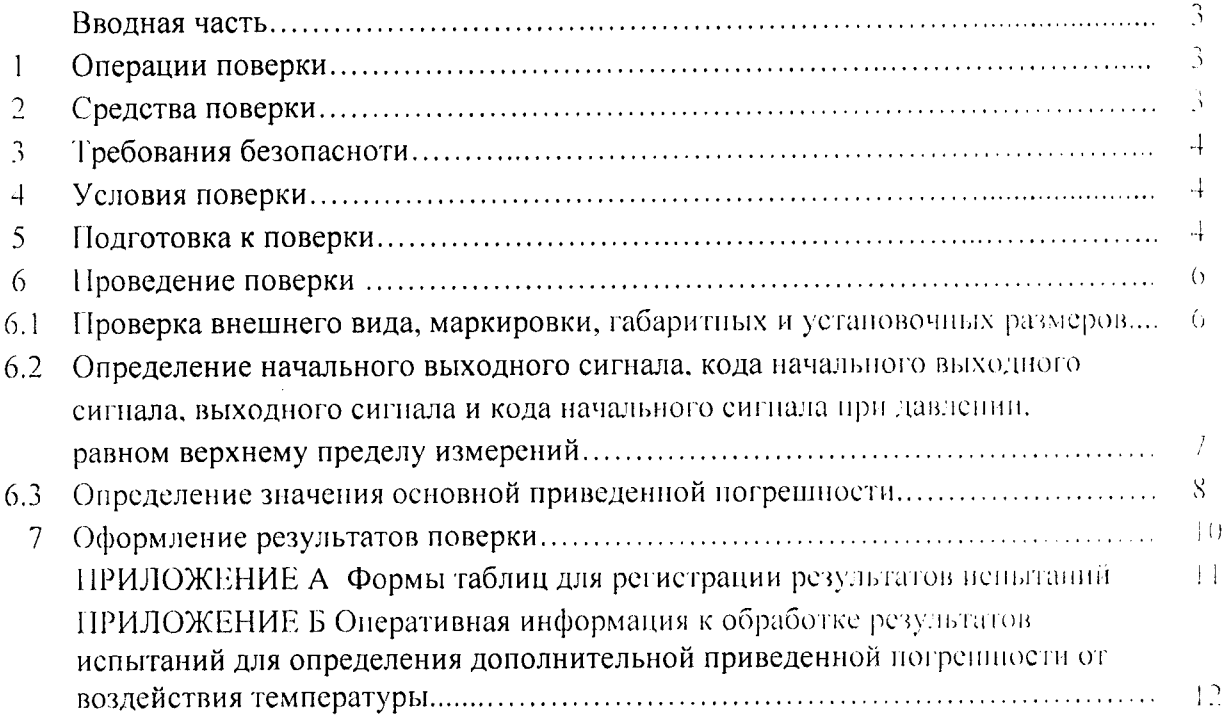

 $\sigma_{\rm{max}}$ 

 $\overline{\phantom{a}}$ 

#### Вводная часть

 $\overline{z}$ 

Настоящая методика по поверке распространяется на датчики давления ДДВ 020. предназначенные для измерения избыточного давления.

#### 1 Операции поверки

1.1 При проведении поверки должны выполняться операции, указанные в таблице 1.

Таблица 1

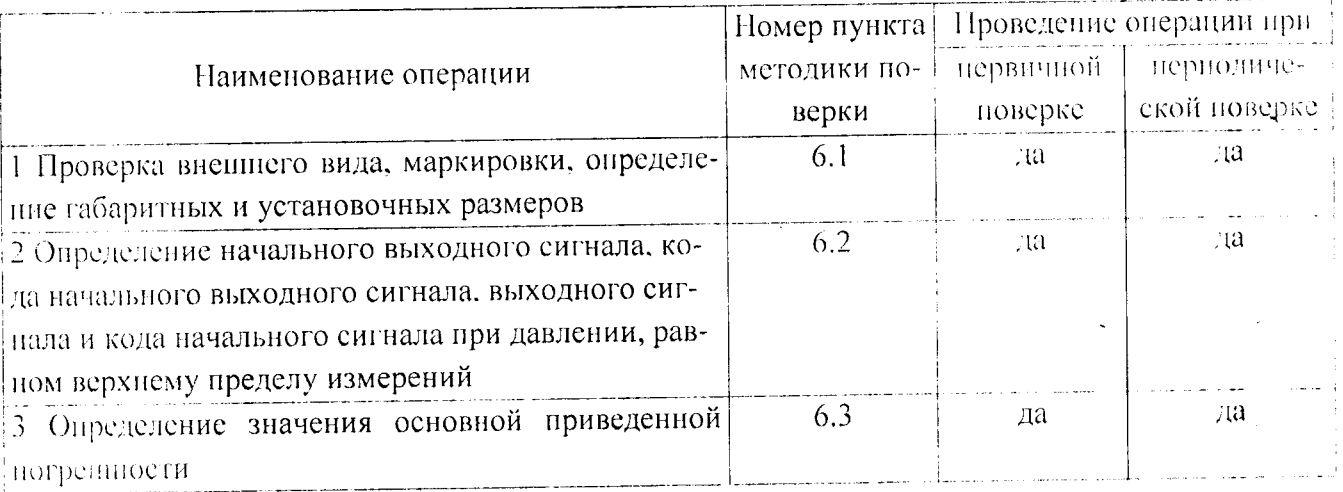

Примечание - Периодической поверки в течение гарантийного срока эксидуатации не требуется.

1.2 При получении отрицательного результата при проведении любой операции поверка прекращается.

## 2 Средства поверки

2.1 При проведении поверки рекомендуется применять средства новерки, указанные в

таблице 2.

Таблица 2

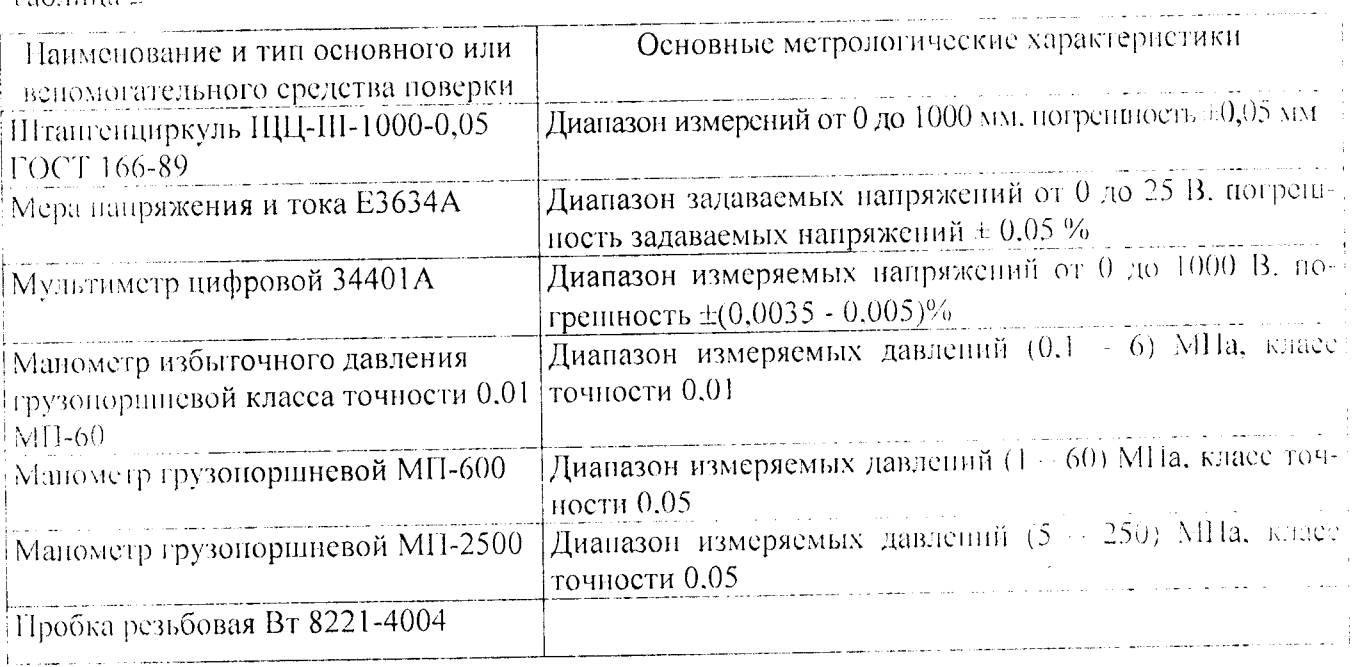

2.2 Допускается замена средств поверки, указанных в таблице 2. другими средствами новерки с равным или более высоким классом точности.

#### 3 Требования безопасности

3.1 При проведении поверки необходимо соблюдать общие требования безопасности по ГОСТ 12.3.019-80 и требования на конкретное поверочное оборудование.

#### 4 Условия поверки

4.1 Все операции при проведении поверки, если нет особых указаний, должны проводиться в нормальных климатических условиях (НКУ) при напряжении питания (6  $\pm$  0.5) В:

- температура окружающего воздуха от 15 °С до 35 °С:

- относительная влажность воздуха от 45 % до 75 %;

- атмосферное давление от 8,6·10<sup>4</sup> до 10,6·10<sup>4</sup> Па (от 645 до 795 мм рт.ст.).

Примечание - При температуре воздуха выше 30 °С относительная влажность не должна превышать 70%.

Последующие испытания датчиков в НКУ проводить по истечении не менее 2-х часов. если предыдущие испытания проводились в климатических условиях, отличных от нормальных.

#### 5 Подготовка к новерке

5.1 Перед проведением поверки подготовить средства поверки к работе согласно инструкциям на них.

5.2 Не допускается применять средства новерки, срок обязательных новерок которых истек.

5.3 Испытания проводить с технологическим штуцером МКНИ.441542.101. навинченным на резьбу M18×1,5 - 6Н. Резьбовое соединение «технологический штуцер - датчик» или «посадочное место оборудования - датчик» должно быть обезжирено под «окенд» (технологический штуцер - методом ультразвуковой очистки, датчик и посадочное место оборудования методом протирки).

5.4 Все измерения, если нет особых указаний, начинать не ранее, чем через 1 мин после включения напряжения питания датчика.

5.5 В процессе поверки менять средства измерений не рекомендуется

5.6 Градуировка датчика и испытания, связанные с подачей давления, должны осуществляться воздухом или газообразным азотом, очищенным от масла и механических примесей, или гелием газообразным очищенным марки А ТУ 51-940, дистиллированной водой ГОСТ 6709 и другими жидкостями, нейтральными к среде «кислород».

Примечание - Давление на датчик, захоложенный до температуры минус 196 °С, подавать только гелием газообразным очищенным марки А ТУ 51-940. Во время выдержки датчика при температуре минус 196 °С (без подачи давления) попадание воздуха из окружающей среды в трубопровод, предназначенный для подачи давления на датчик, не допускается.

5.7 При подаче на датчик давления от грузопоршиевых манометров исключить контакт датчика с жидкостями, активно взаимодействующими со средой «кнелород». с помощью разделителя сред.

Примечания.

 $\overline{z}$ 

1 Допускается использовать в качестве разделителя сред трубку, заполненную спиртом этиловым ректификованным ГОСТ 18300.

Трубка должна выдерживать внутреннее давление до 200 MHa и иметь длину не менее  $2<sub>M</sub>$ .

Место установки датчика должно быть в высшей точке трубопровода и находиться выше уровня головки грузопоршиевого манометра не менее чем на 0,3м.

2 При работе с разделителем сред приемную полость датчика с технологическим пггуцером (переходником) перед установкой в посадочное место источника давления заполнить средой, которой подается давление.

5.8 При работе с грузопоршневыми манометрами МП-60, МП-600 и МП-2500 разреннается использовать разновесы четвертого класса.

Масштаб пересчета для манометра МП-60 1:2, для МП-600 и МП-2500 1:20 в соответе вии с ГОСТ 8291.

5.9 В процессе испытаний датчика при температуре ниже минус 40°С осторожно обранцаться с кабельной перемычкой во избежание ее поломки (радиус изгиба должен быть не ме- $\mu$ ee 70  $\mu$ M).

5.10 Выходной сигнал с датчиков регистрировать не ранее, чем через 1 мин после включения напряжения питания и не ранее, чем через 30 с после подачи или снятия давления с латчика.

#### 6 Проведение поверки

6.1 Проверка внешнего вида, маркировки, определение габаритных и установочных размеров

6.1.1 Контроль внешнего вида и маркировки датчиков проводить визуальным осмотpom.

6.1.2 При проверке внешнего вида руководствоваться следующими требованиями.

Внешний вид датчиков должен соответствовать требованиям чертежей.

Не допускается:

- наличие на уплотнительной поверхности отдельных мелких дефектов любой формы. следов покрытий;

- наличие на поверхностях датчика грязи и посторонних включений:

- наличие на наружной поверхности кабельной перемычки сквозных трещиц, пор. пузырей отслоений, видимых невооруженным глазом.

Допускается:

- наличие цветов побежалости (светлого тона) и окисления от сварки на сварных швах датчика;

- наличие царапин и вмятин от ключа на гранях шестигранника датчика:

- наличие следов проверки твердости на гранях шестигранника датчика;

- волнообразный, чешуйчатый характер сварных швов:

- наличие следов зачистки на уплотнительной поверхности датчика;

- потемнение некоррозионного характера наружных поверхностей датчика.

6.1.3 При проверке маркировки руководствоваться следующими требованиями.

На корпусе первичного измерительного преобразователя (ПИП) каждого датчика должно быть отчетливо выгравировано:

- ДДВ 020 (ДДВ 020-01... ДДВ 020-25) - индекс датчика и порядковый номер исполнения:

 $-28(40...1250)$  - верхний предел измерений:

- заводской номер (піестизначное число).

На корпусе вторичного измерительного преобразователя (ВИП) каждого датчика должно быть отчетливо выгравировано:

- маркировка электрического соединителя ВЫХОД;

- знак защиты от статического электричества  $(\hspace{-0.3mm}C\hspace{-0.3mm}C\hspace{-0.3mm}C)$ .

6.1.4 Контроль габаритных и установочных размеров М18×1.5-6Н (присоединительная резьба), О41 мм (диаметр ВИП датчика, не более), 37,5 мм (длина ВИП датчика, не более). (1090±50) мм (длина датчика с кабельной перемычкой, не более) проводить средствами измерений, обеспечивающими требуемую точность.

6.1.5 Внешний вид датчика должен соответствовать требованиям н. 6.1.2, маркировка требованиям п.6.1.3. габаритные и установочные размеры - п. 6.1.4.

6.2 Определение начального выходного сигнала, кода начального выходного сигнала, выходного сигнала и кода выходного сигнала при давлении, равном верхнему пределу измерений

6.2.1 Собрать схему, приведенную на рисунке 1.

6.2.2 Включить напряжение питания датчика (6±0.5) В.

Запустить программное обеспечение 783.00271-01.

Зарегистрировать значение начального выходного сигнала U<sub>0</sub> по прибору Agilent 34401A и значение кода начального выходного сигнала Ки с помощью персонального компьютера.

Подать в приемную полость датчика давление, равное верхнему пределу измерений.

Зарегистрировать значение выходного сигнала UBbEX и значение кода выходного сигнала К<sub>в</sub> при давлении, равном верхнему пределу измерений.

Снять давление. Выключить напряжение питания.

Результаты регистрации начального выходного сигнала, кода начального выходного сигнала, выходного сигнала и кода выходного сигнала при давлении, равном верхнему пределу измерений, занести в таблицу по форме таблицы А.1.

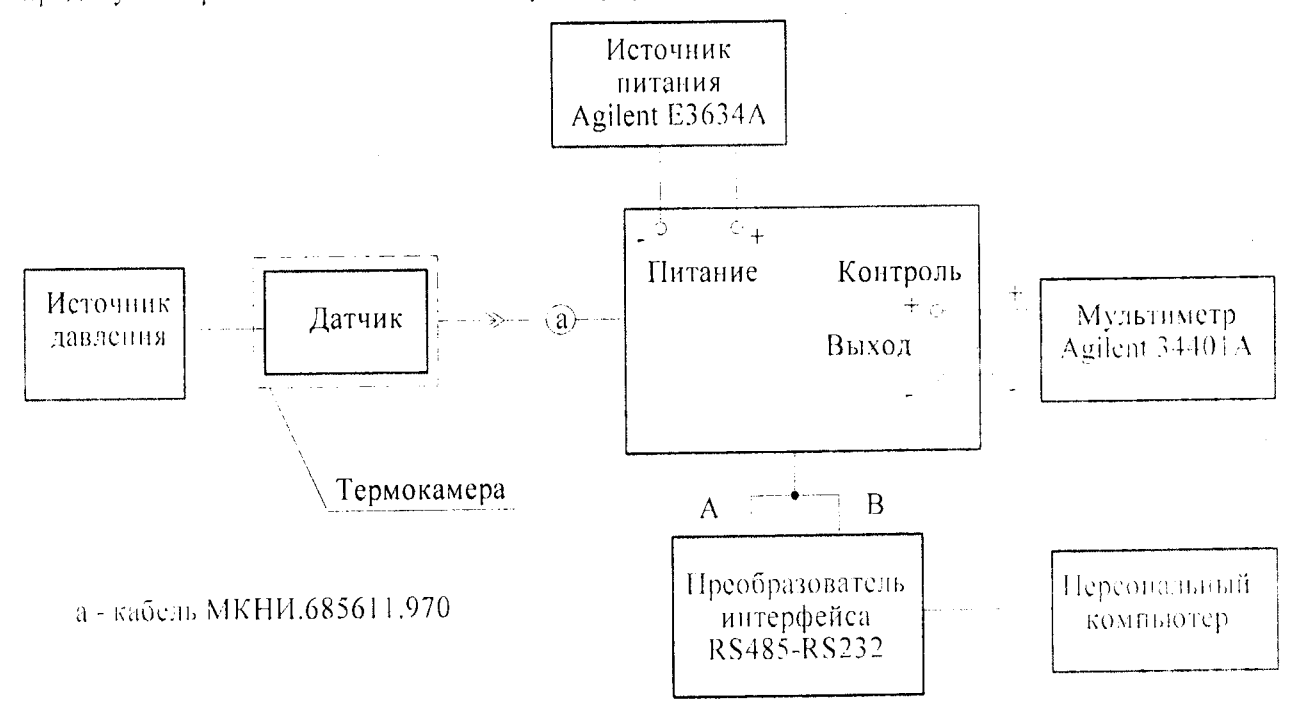

Рисупок 1 - Схема соединений для регистрации выходного сигнала и кода выходного сигнала

 $\overline{7}$ 

6.2.3 Значение начального выходного сигнала должно находиться в пределах от 0.35 до 0,65 В; значение кода начального выходного сигнала - в пределах от 60 до 140 единиц; значение выходного сигнала при давлении, равном верхнему пределу измерений - в пределах от 5,8 до 6.2 В; значение кода выходного сигнала при давлении, равном верхнему пределу измерений - в пределах от 2040 до 2160 единиц.

#### 6.3 Определение значения основной приведенной погреппости

6.3.1 Собрать схему, приведенную на рисунке 1.

6.3.2 Включить напряжение питания датчика (6  $\pm$  0,5) В.

Запустить программное обеспечение 783.00271-01.

Зарегистрировать значение начального выходного сигнала U<sub>0</sub> по прибору Agilent 34401 A и значение кода начального выходного сигнала Ки с помощью персонального компьютера.

6.3.3 Подать в приемную полость датчика давление, равное 150% от верхнего предела измерений. Выдержать датчик под давлением в течение 10 мин. Снять давление.

Зарегистрировать значение начального выходного сигнала U<sub>0</sub> по прибору Agilent 34401A и значение кода начального выходного сигнала К<sub>и</sub> с помощью персонального компьютера.

6.3.4 Подать в приемную полость датчика последовательно давления Р<sub>і</sub>, равные 0, 10, 20, 30. 40, 50, 60, 70, 80, 90, 100 % от верхнего предела измерений. Зарегистрировать выходной сигнал  $U_{\text{jibbix}}^M$  и код выходного сигнала  $K_{\text{jibbix}}^M$  в каждой точке градупрования  $j = 1, 2, 3, 4, 5, 6, 7, 8, 9$ . 10, 11 со стороны меньших значений давления (прямой ход первого цикла градуирования).

Последовательно разгрузить датчик, регистрируя выходной сигнал U  $_{\text{iibbN}}^{\text{B}}$ и KOH выходного сигнала К  $\frac{5}{j_{IBbIX}}$  в каждой точке градуирования  $j = 11, 10, 9, 8, 7, 6, 5, 4, 3, 2, 1$  со стороны больших значений давления, равных 100, 90, 80, 70, 60, 50, 40, 30, 20, 10, 0 % от верхнего предела измерений (обратный ход первого цикла градуирования).

6.3.5 Повторить операции по п.6.3.4 еще 3 раза (второй, третий и четвертый циклы градупрования).

Выключить напряжение питания датчика.

Результаты испытаний занести в таблицу по форме таблицы А.2.

6.3.6 Для каждой точки градуирования ј вычислить средние значения выходного сигнала () ји кода выходного сигнала  $\widetilde{K}$ <sup>M</sup> со стороны меньших значений давления и средние

значения выходного сигнала  $\tilde{U}_j$  и кода выходного сигнала  $\overline{K}_i^b$  со стороны больших значений давления по формулам

 $\overline{8}$ 

$$
\tilde{U}_{j}^{M} = \frac{1}{4} \sum_{i=1}^{4} U_{j}^{M}_{BbIX}
$$
 (1)

$$
\dot{U}_{j}^{B} = \frac{1}{4} \sum_{i=1}^{4} U_{ji \text{ Bbx}}^{B}
$$
 (2)

$$
\overline{K}_{j}^{M} = \frac{1}{4} \sum_{i=1}^{4} K_{ji \text{ BbIX}}^{M}
$$
 (3)

$$
\overline{K}_{j}^{6} = \frac{1}{4} \sum_{i=1}^{4} K_{ji \text{ BblX}}^{6}
$$
 (4)

гле  $i = 1, 2, 3, 4$  - номер цикла градуирования;

U<sup>M</sup> iiвых - значения выходного сигнала со стороны меньших значений давления в каждой точке градуирования;

 $U_{\text{iibbx}}^{\text{B}}$  - значения выходного сигнала со стороны больних значений давления в каждой точке градуирования.

 $K_{ii\text{ BBX}}^M$  - значения кода выходного сигнала со стороны меньших значений давления в каждой точке градуирования;

 $K_{\text{ii BBX}}^6$  - значения кода выходного сигнала со стороны больших значений давления в каждой точке градуирования.

6.3.7 Вычислить действительные значения выходного сигнала U<sub>j</sub>. В. и кода выходного сигнала К<sub>ј</sub>,единицы, соответствующие средней градуировочной характеристике, для каждой точки градуирования ј по формулам

$$
U_{j} = \frac{1}{2} \left( \overline{U}_{j} + \overline{U}_{j} \right)
$$
 (5)

$$
K_{j} = \frac{1}{2} \left( \overline{K}_{j}^{M} + \overline{K}_{j}^{B} \right)
$$
 (6)

6.3.8 Вычислить нормирующие значения выходного сигнала N<sub>U</sub>. В. и кода выходного сигнала N<sub>K</sub>, единицы, по формулам

$$
N_U = U_{now} - U_0 \tag{7}
$$

$$
N_K = K_B - K_H \tag{8}
$$

где U<sub>ном</sub> - значение выходного сигнала при давлении, равном верхнему пределу измерений, вычисленное по п.6.3.7, В;

 $U_0$  - значение начального выходного сигнала, вычисленное по п.6.3.7, В;

Кв - значение кода выходного сигнала при давлении, равном верхнему пределу измерений, вычисленное по п.6.3.7, единицы;

К<sub>Н</sub> - значение кода начального выходного сигнала, вычисленное по п, 6.3.7, единицы.

Для цифрового выходного кода рассчитывается погрениюеть квантования по формуле

$$
\gamma_{\text{KB}} = \frac{1 \text{ exp}}{P_{\text{MAX}}} \cdot 100
$$

где 1 емр =  $\frac{P_{\text{max}}}{M}$  единица младшего разряда выходного кода;

N - нормирующее значение кода выходного сигнала;

Р мах - диапазон измерений.

6.3.9 Определить приведенные значения основной погрешности  $\gamma_0$ . %. для аналогового и цифрового выходного сигнала по результатам градуирования по пп.6.3.4, 6.3.5 по формуле

- для аналогового выходного сигнала:

$$
\gamma_0 = \pm 1,65 \sqrt{\frac{\sum_{j=1}^{m} \sum_{i=1}^{2n} \left( K_{ji}^{(M,B)} - \sum_{k=0}^{L} a_k P_j^k \right)^2}{N^2 (2n \cdot m - L - 1)}} + \sum_{p=1}^{r} \widetilde{D}_{o6p,p} \cdot 100
$$
\n(9)

- для цифрового выходного сигнала:

$$
\gamma_0 = \pm 1.96 \sqrt{\frac{\sum_{j=1}^{m} \sum_{i=1}^{2n} \left( K_{ji}^{(M, B)} - \sum_{k=0}^{L} a_k P_j^k \right)^2}{N^2 (2n \cdot m - L - 1)}} + \gamma_{\scriptscriptstyle{E6}}^2 \cdot 100. \tag{10}
$$

где  $K_{ij}^{(M,b)}$  – значения выходного сигнала, В, или кода выходного сигнала, единицы, в каждой ј-ой точке для каждого і-го цикла градуирования, зарегистрированные по пи.6.2.4.

 $6.3.5:$ 

 $\ddot{z}$ 

ак за, ат - коэффициенты функции преобразования, определяемые по данным четырех циклов градуирования;

1. - степень полинома, в виде которого представлена функция преобразования:

 $P_j$  - значение давления в каждой j-ой точке градуирования, кгс/см<sup>2</sup>;

 $m = 11 -$ количество градуировочных точек;

 $n = 4 -$  количество циклов градуирования:

N - пормирующее значение выходного сигнала N<sub>U</sub>, В. или кода выходного сигнала Nк. единицы. вычисленное по п.6.3.8:

 $\sum_{\rho=1}^{r} \widetilde{D}_{\rho \delta p,\rho}$  - приведенное значение дисперсии выходного сигнала, обусловленное

средствами градуирования при проведении испытаний по схеме, приведенной на рисунке 1

$$
(\sum_{p=1}^{r} \widetilde{D}_{o6p,p} = 2,33 \cdot 10^{-8}).
$$

 $\overline{z}$ 

6.3.10 Значение основной приведенной погрешности должно находиться в предслах:  $\pm$  0.15% для исполнений ДДВ 020-24, ДДВ 020-25;

 $\pm$  0,25% для исполнений ДДВ 020 - ДДВ 020-23.

## 7 Оформление результатов поверки

7.1 Результаты поверки оформить в соответствии с ПР 50.2.006-94.

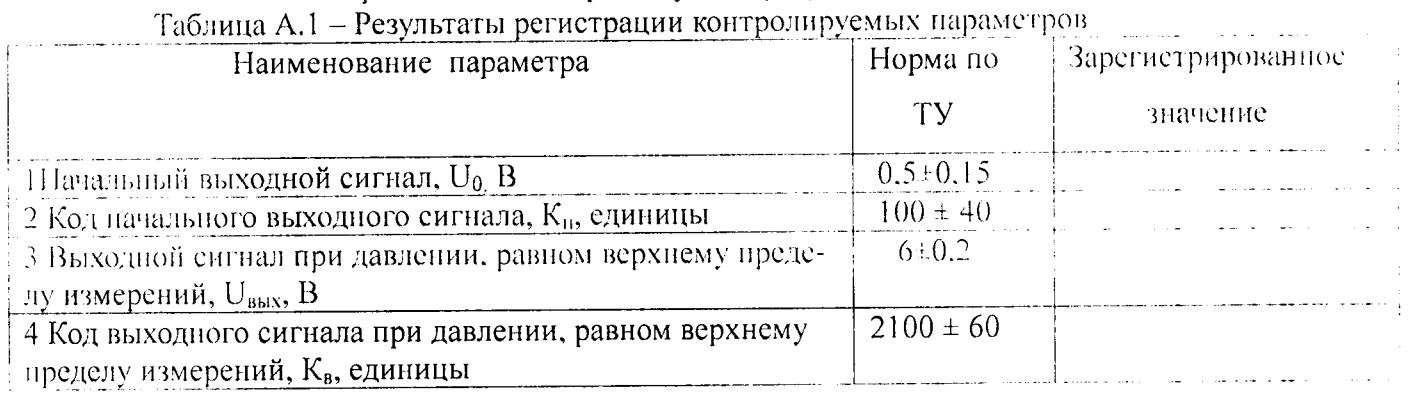

## Приложение А Формы таблиц для регистрации результатов испытаний

Таблица А.2 - Результаты определения градуировочной характеристики в пормальных климатических условиях

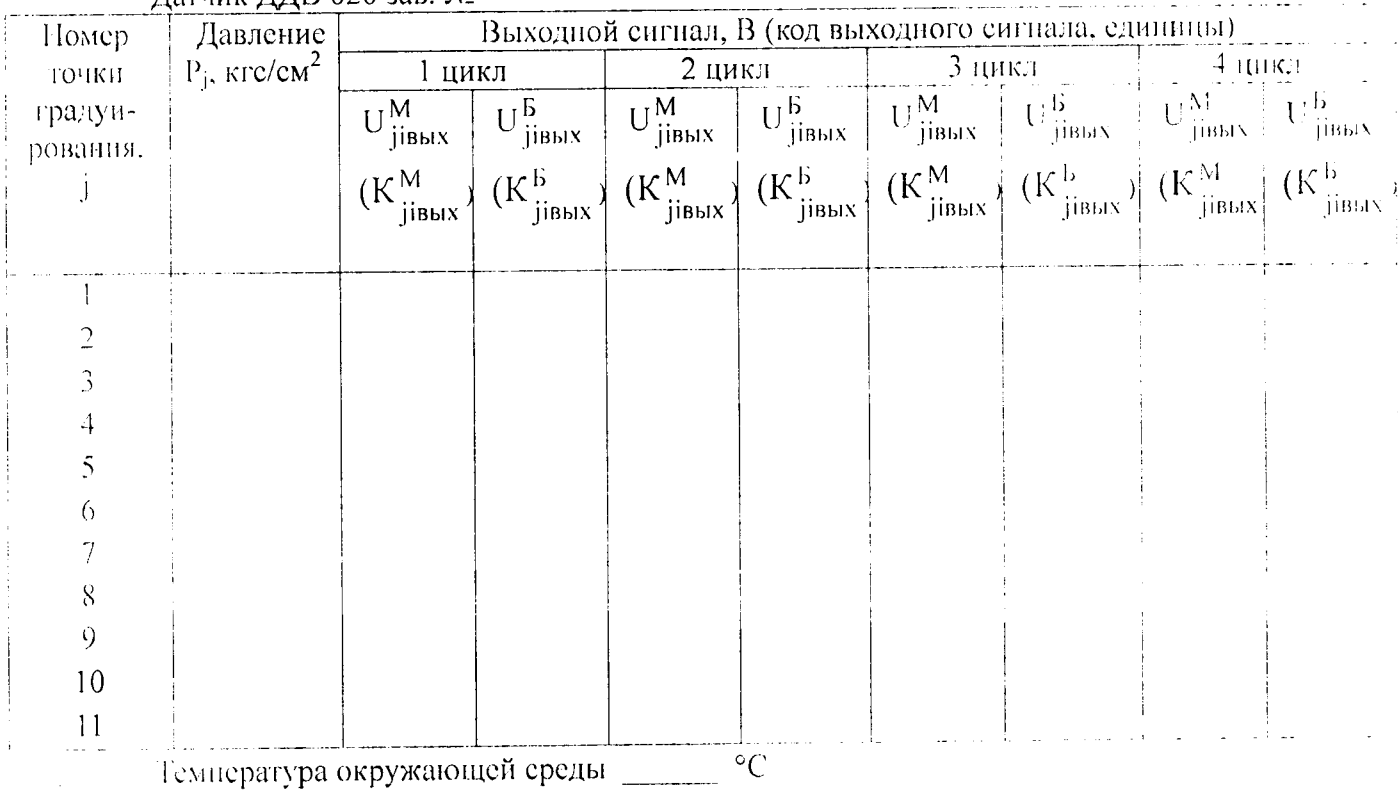

Латчик ЛЛВ 020 зав. №

 $\sim$ 

 $\hat{\bullet}$ 

 $\ddot{\phantom{a}}$ 

## Приложение Б

Â

# Оперативная информация к обработке результатов испытаний для определения<br>дополнительной приведенной погрешности от воздействия температуры

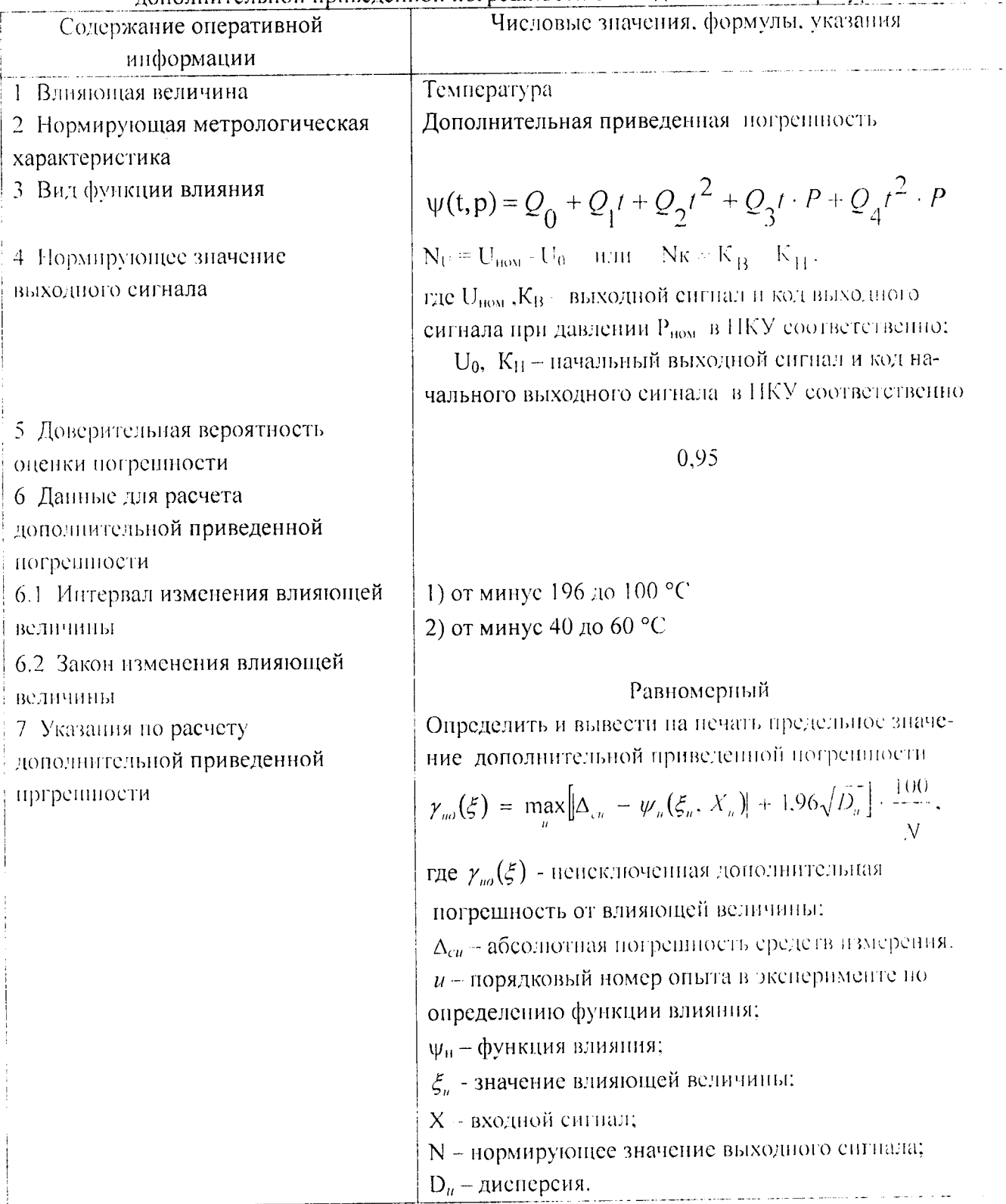